# [220 / 319] Strings

Meena Syamkumar Andy Kuemmel

- **Exam I Friday**
- **Please read email with subject: "[IMPORTANT]: CS220 / CS319: Exam1 location"**

### Learning Objectives Today

String Basics

- **Comparison**
- Common functions

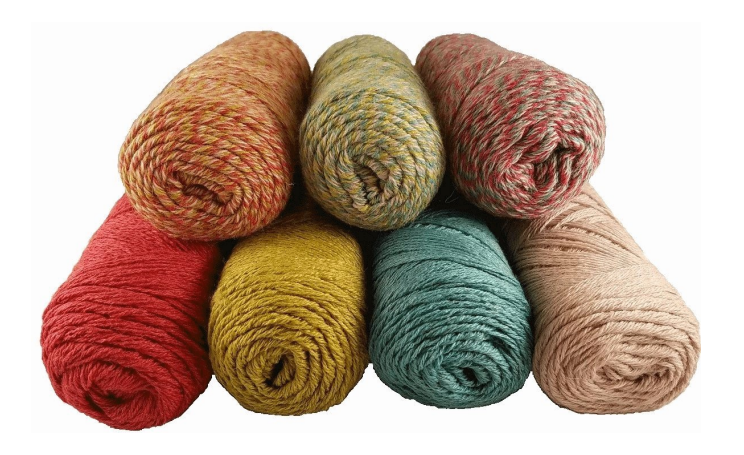

Method Syntax

Sequences (a string is an example of a sequence)

- len
- **indexing**
- slicing
- 

what we've learned about strings so far

what we'll learn today

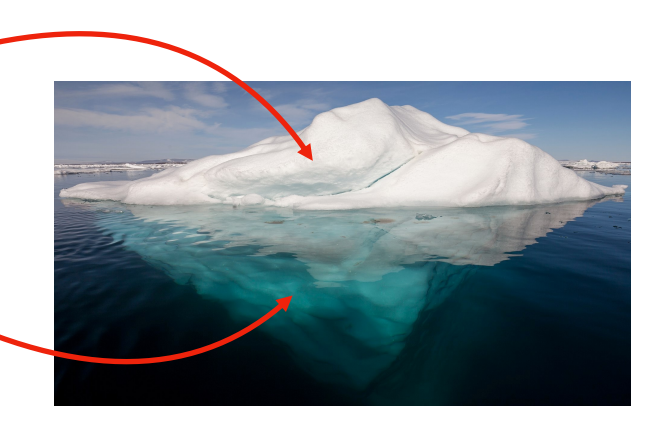

Figure 1.1 Chapter 8+9 of<br>for loop Chapter 8+9 of Think Python

# **Today's Outline**

#### **Comparison**

String Methods

Sequences

Slicing

for loop over sequence

for loop over range

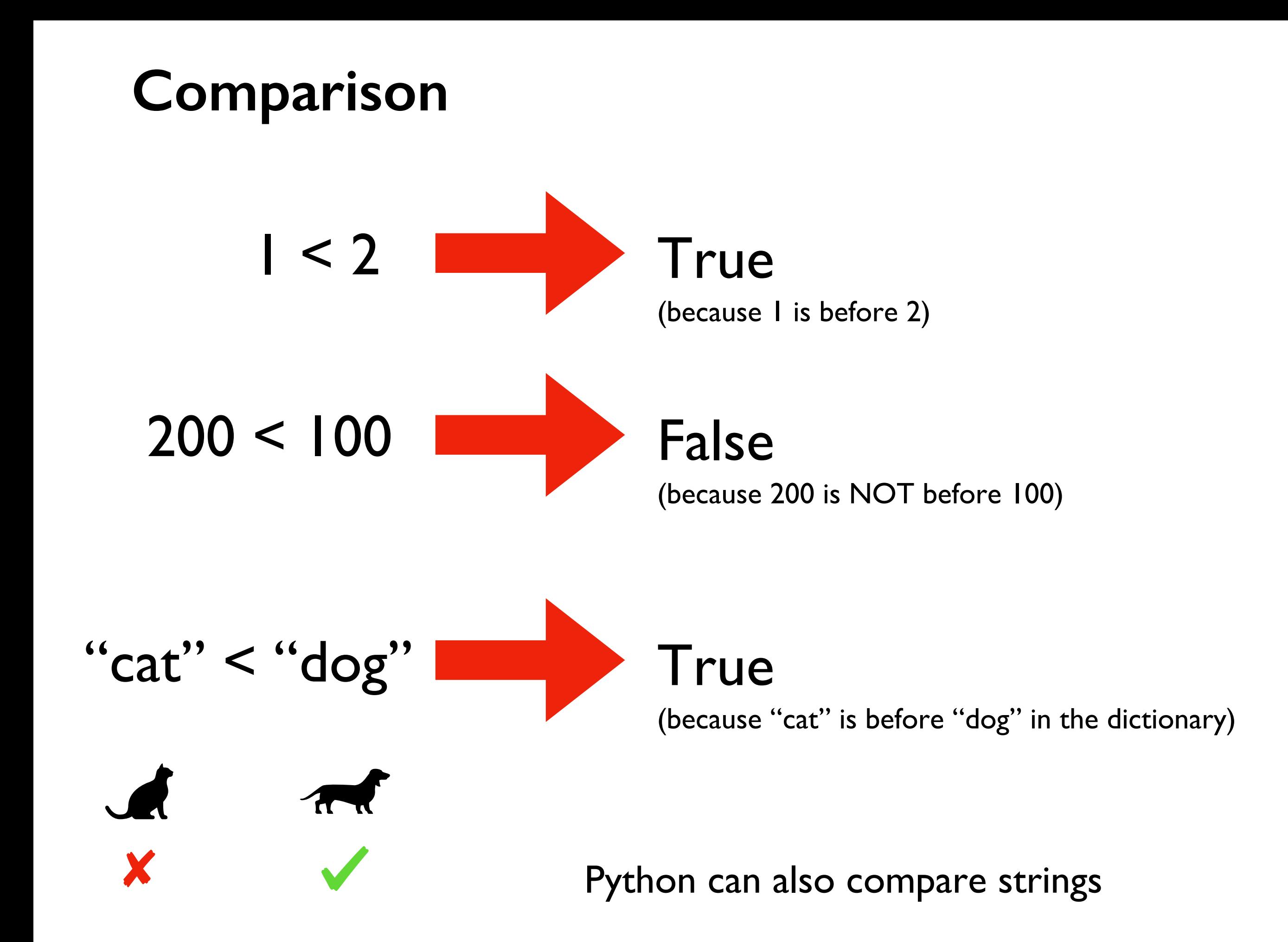

#### **Comparison**

$$
"dog" < "doo" \quad \boxed{\qquad True}
$$

#### What about strings that start with the same letter?

Look for the first letter that's different, and compare those.

# **Comparison**

$$
``\text{dog}''<``\text{do}''\text{do}''
$$
 True

There are three gotchas:

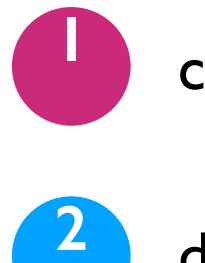

case (upper vs. lower)

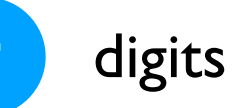

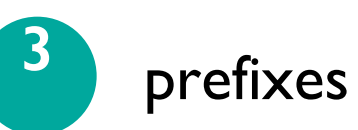

#### **1. Case rules**

#### "A" < "B" < ... < "Y" < "Z"

#### "a" < "b" < ... < "y" < "z"

Any two characters are compared using their position in the ASCII table.

"C" < "b" "Z" < "a"

**To learn more, vis** https://simple.wikipedia.org/w

# **2. Pesky digits**

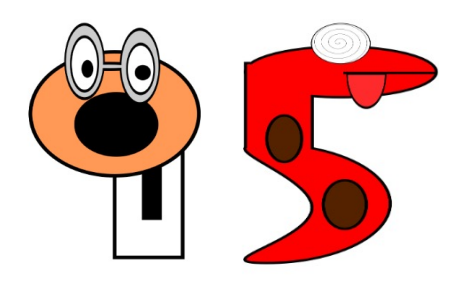

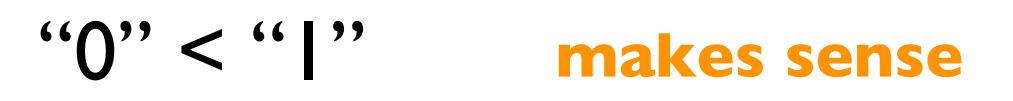

"8" < "9"

#### **makes sense**

$$
\frac{1}{\log 2}, \frac{1}{\log 2}
$$

remember to find the FIRST difference, and base everything on that

#### **3. Prefixes**

# **String 1:** bat **String 2:** batman

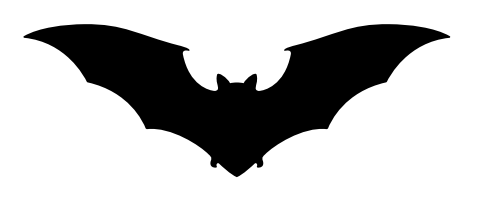

"" < "m", so String  $|$  is first:

"bat" < "batman"

# Do problem 1

# **Today's Outline**

Comparison

**String Methods**

Sequences

Slicing

for loop over sequence

for loop over range

A special function associated variable/value

```
\Rightarrow \Rightarrow \text{msg} = \text{"hello"}>>> len(msg)
5
>>> len is a normal function,
                        it returns number
                      of characters in string.
                     It returns the number of 
                       characters in a string
```
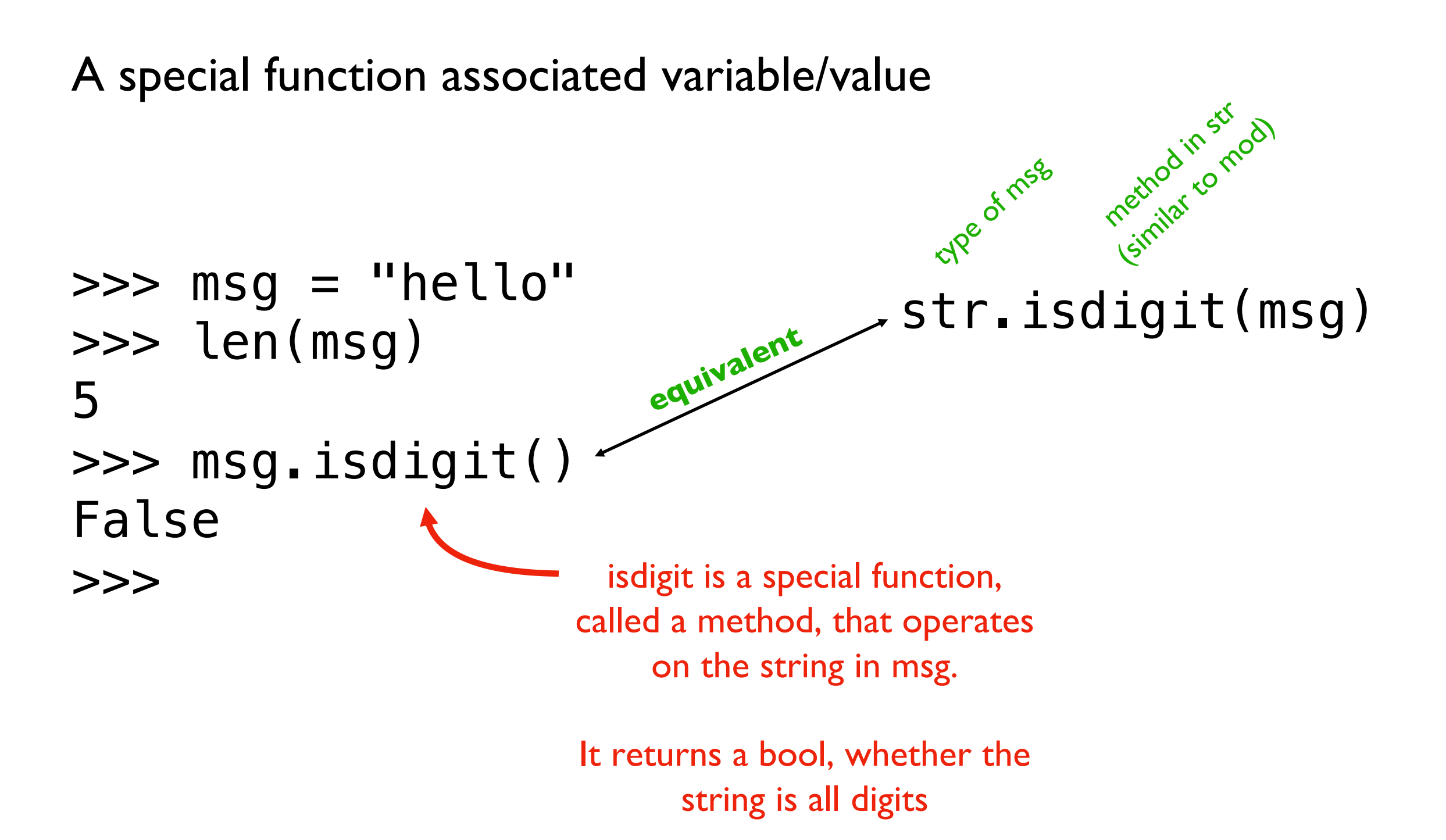

A special function associated variable/value

```
\Rightarrow msg = "hello"
>>> len(msg)
5
\gg \frac{1}{2} msg. isdigit()
False
>>>
```
Both the regular function (len) and method (isdigit) are answering a question about the string in msg, but we call them slightly differently

A special function associated variable/value

```
\Rightarrow \Rightarrow \text{msg} = \text{"hello"}>>> len(msg)
5
>>> msg.isdigit()
False
>>> msg.upper()
'HELLO'
                         is upper a regular function or a method?
```
A special function associated variable/value

```
\Rightarrow \Rightarrow \text{msg} = \text{"hello"}>>> len("220")
3
>>> "220".isdigit()
True
>>> "Hello World".upper()
'HELLO WORLD'
```
methods can be called with literal values as well as with values in variables

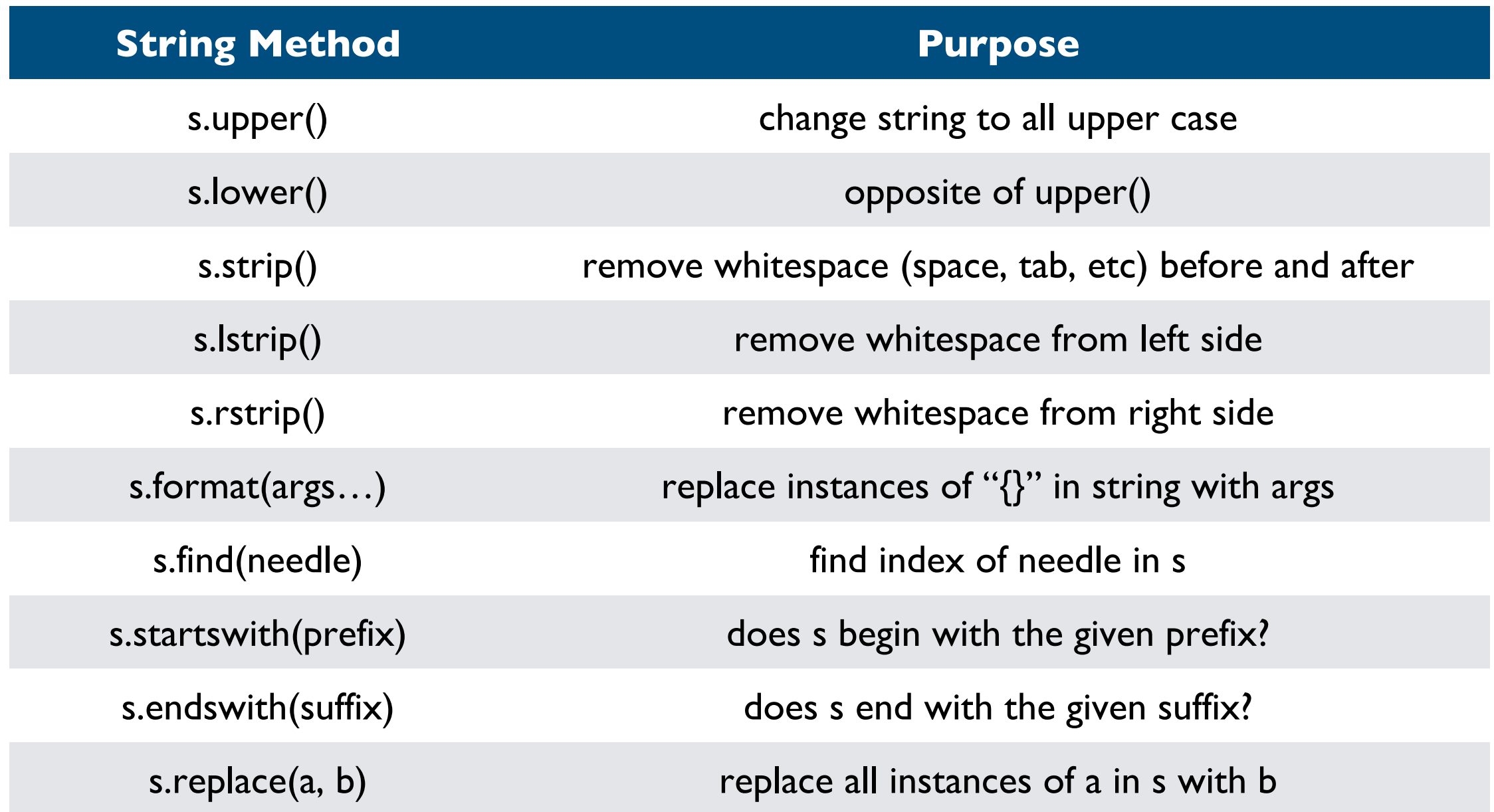

#### **Quick demos…**

# Do problem 2

# **Today's Outline**

Comparison

String Methods

#### **Sequences**

Slicing

for loop over sequence

for loop over range

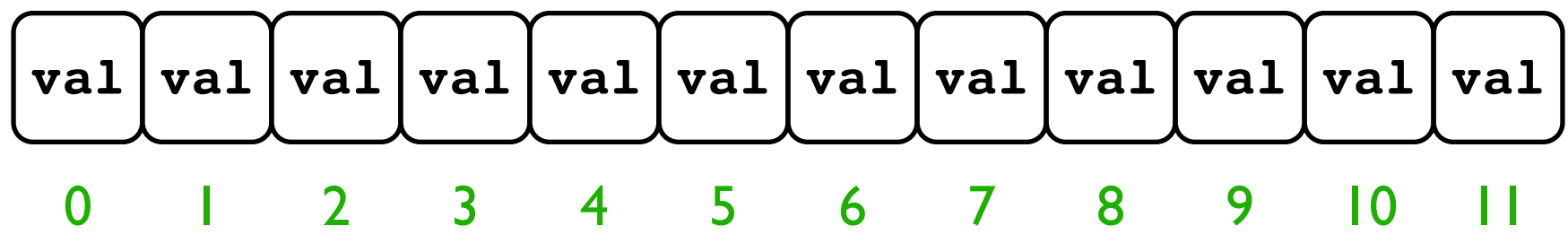

**Definition:** a *sequence* is a collection of numbered/ordered values

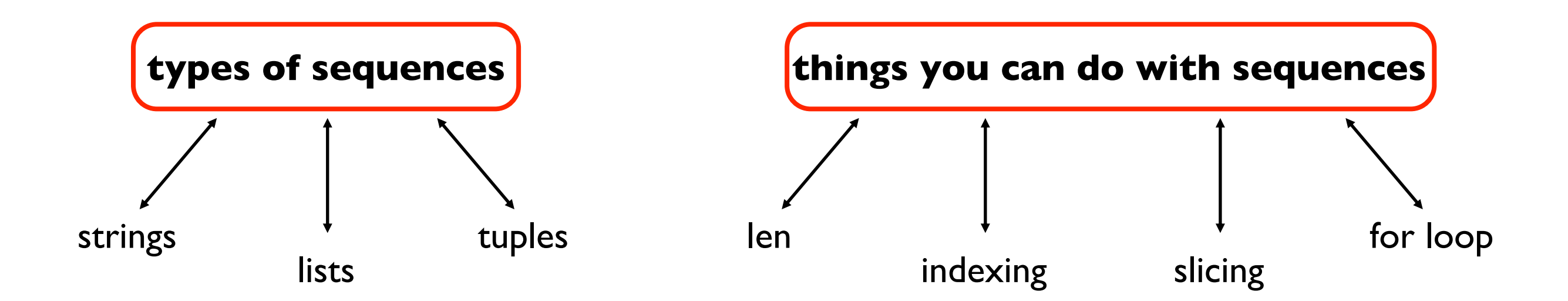

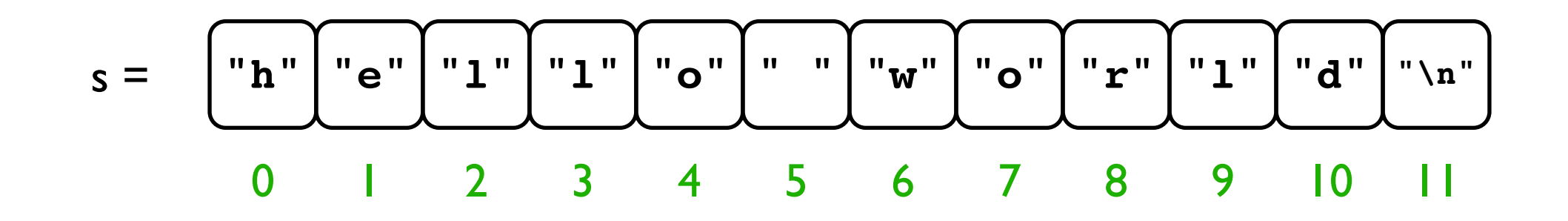

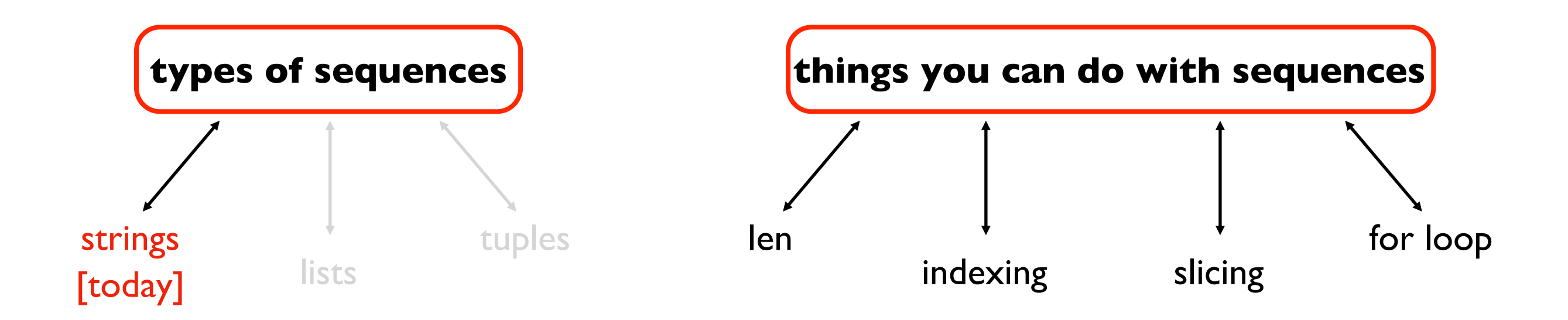

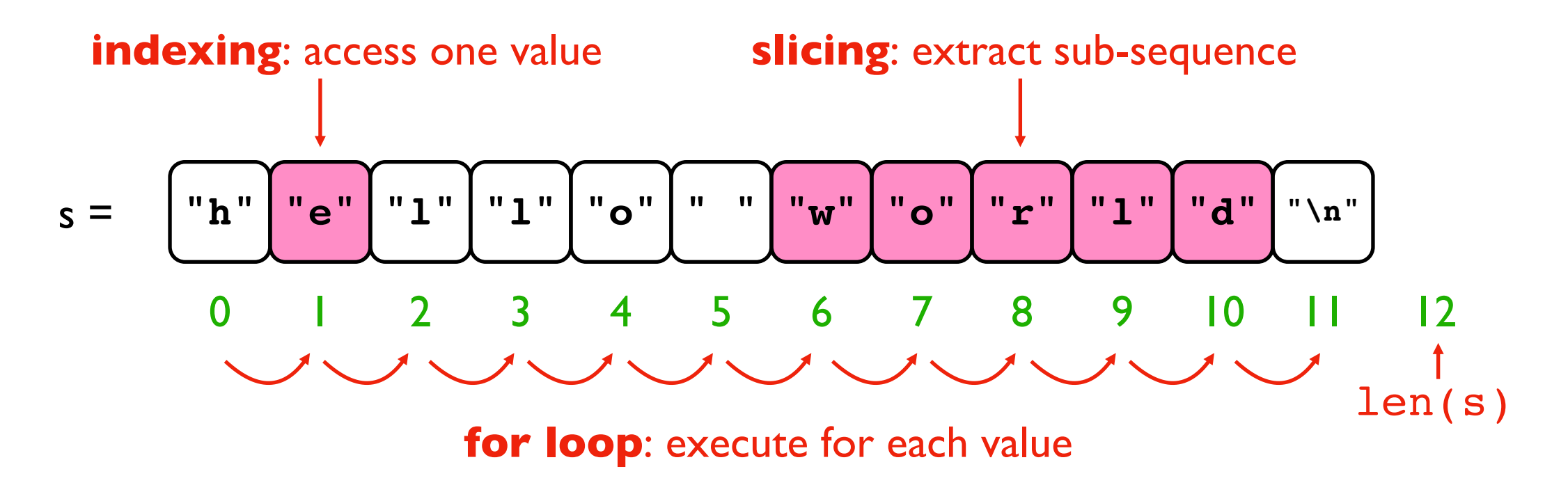

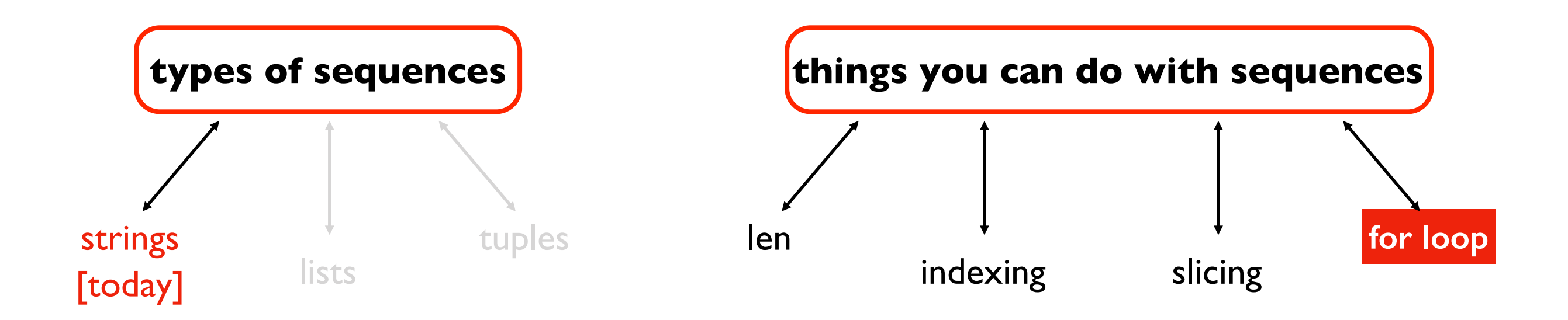

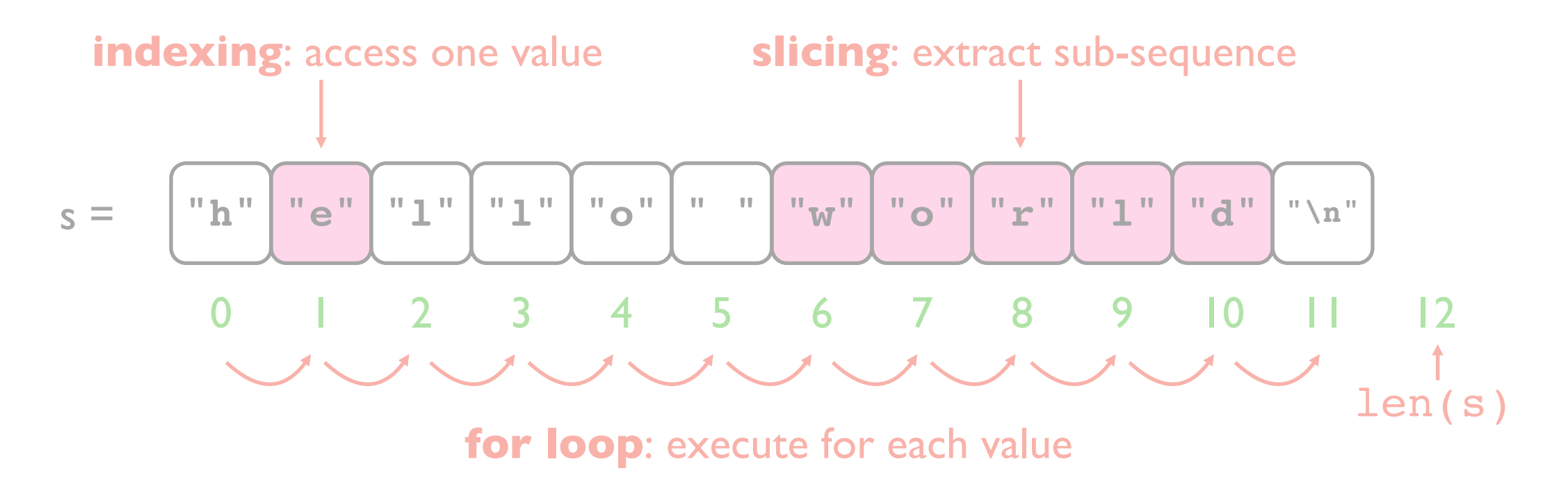

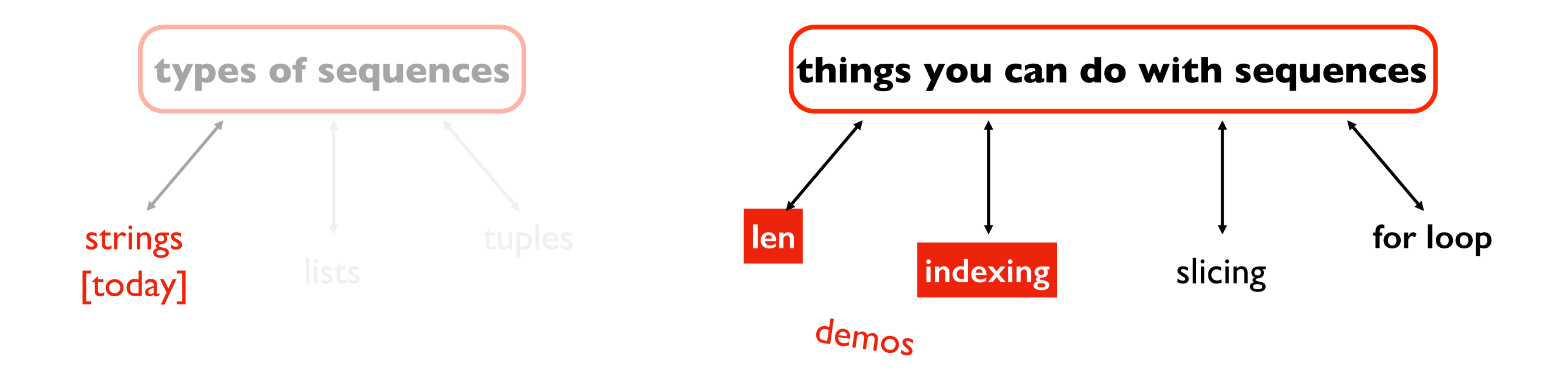

# Do problem 3

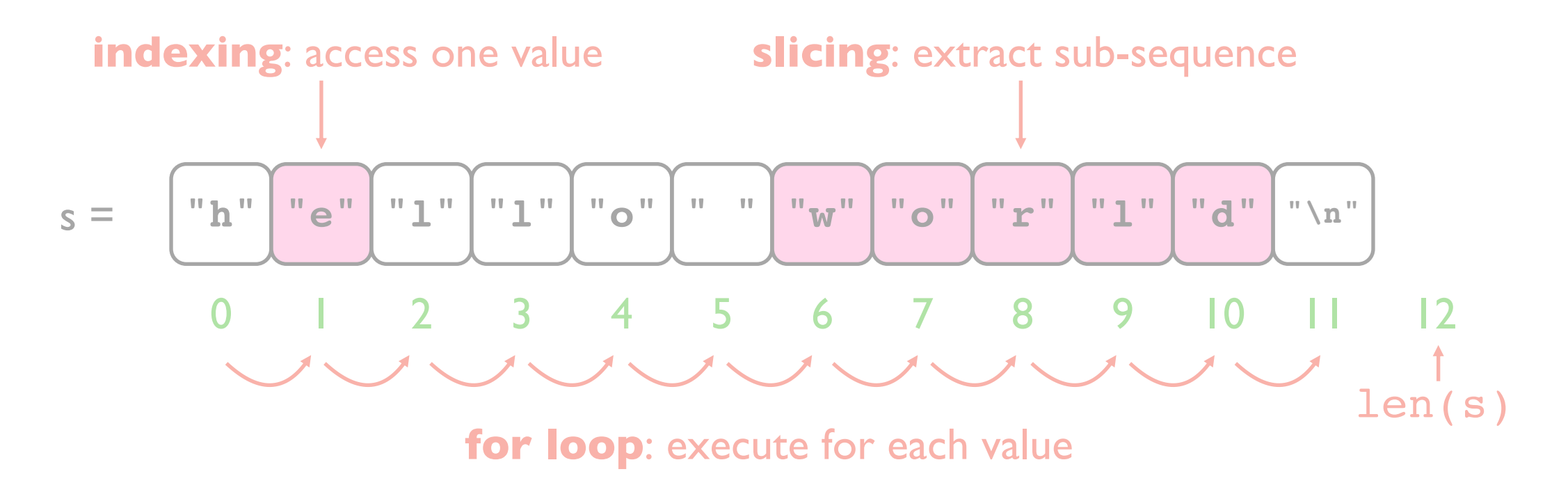

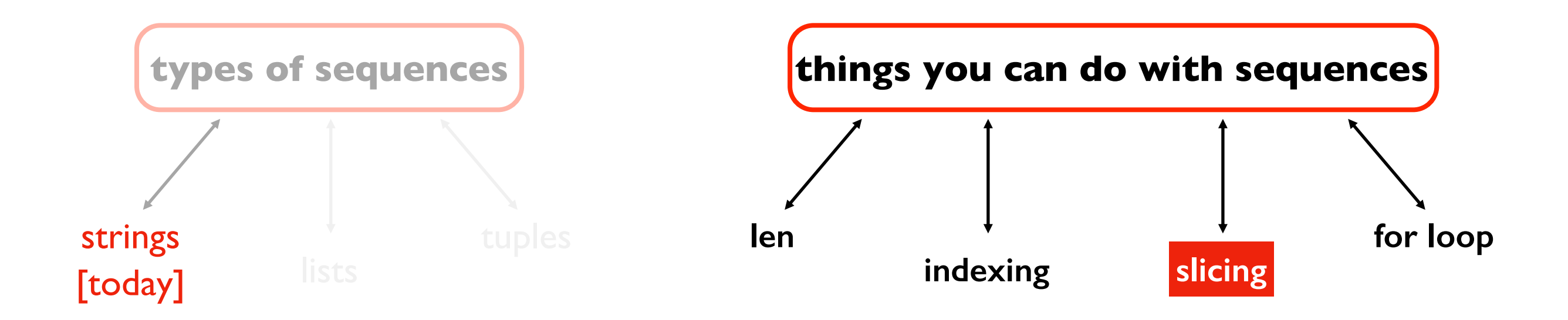

# **Today's Outline**

Comparison

String Methods

Sequences

#### **Slicing**

for loop over sequence

for loop over range

# **Indexing**

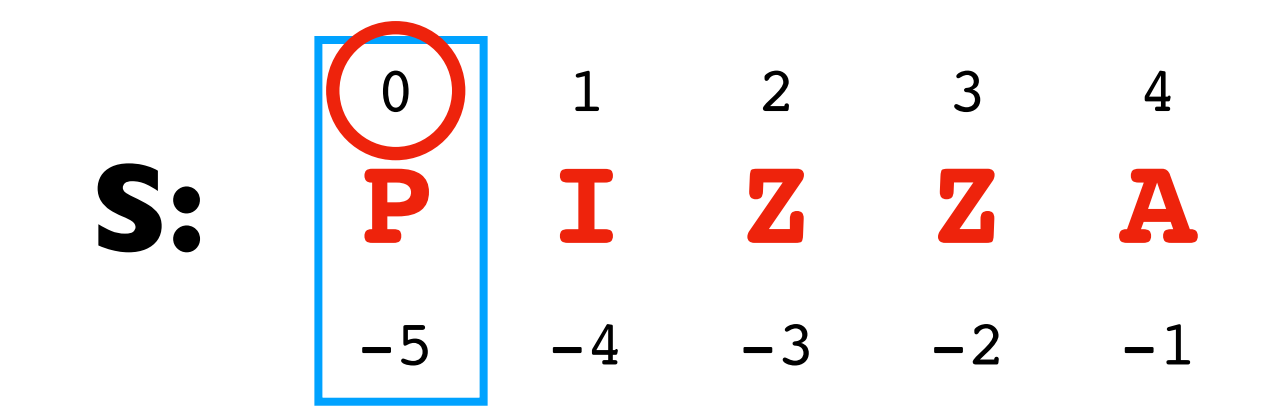

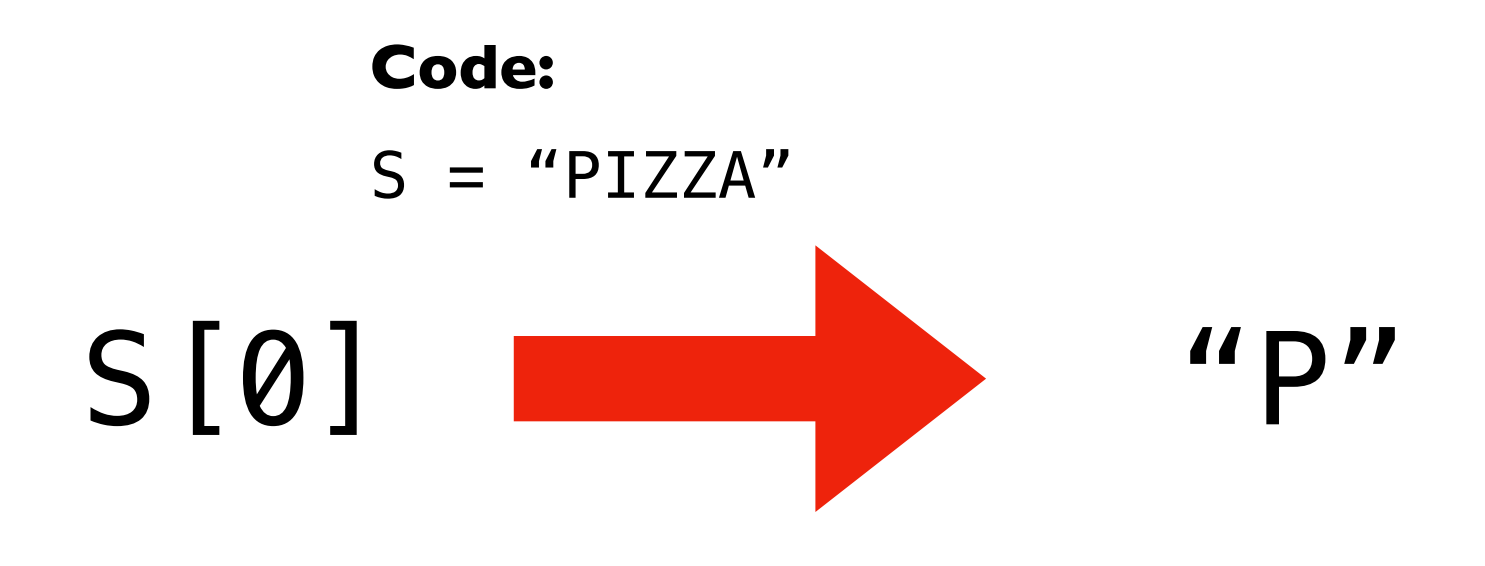

# **Indexing**

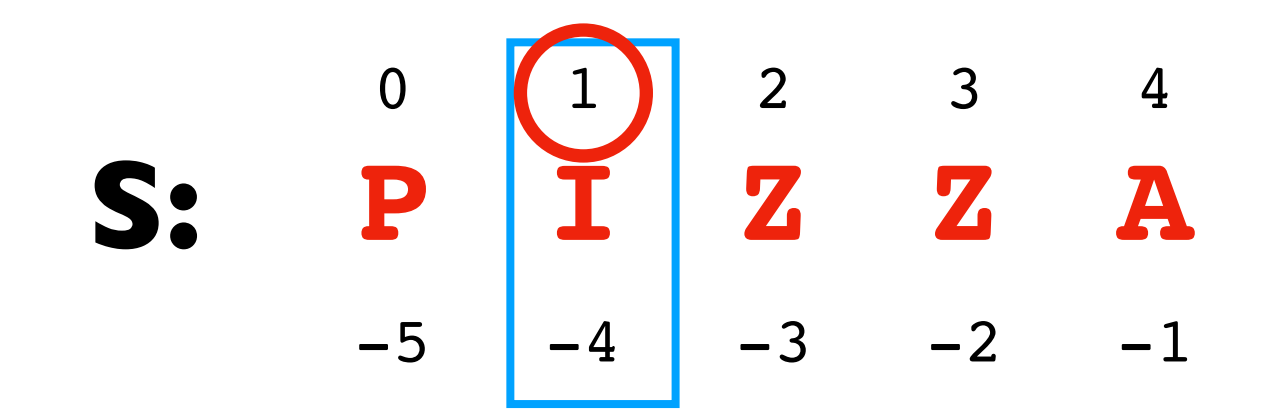

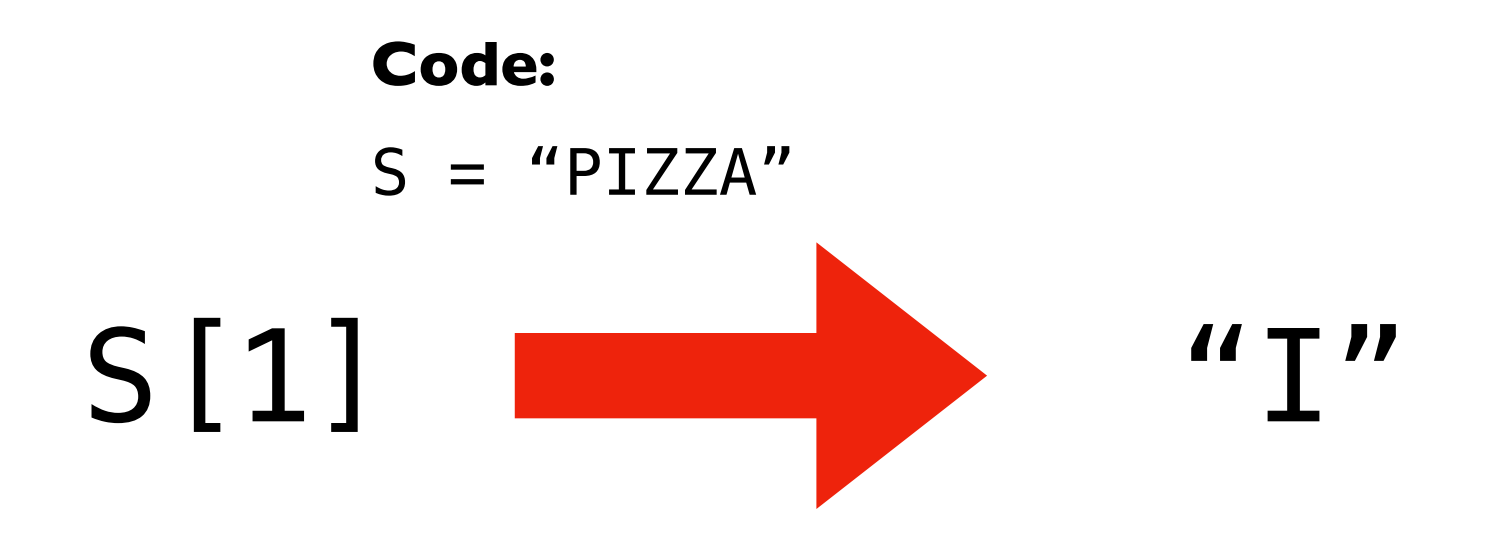

**Indexing**

**S: P I Z Z A** 0 1 2 3 4  $-5$   $-4$   $-3$   $-2$   $(-1)$ 

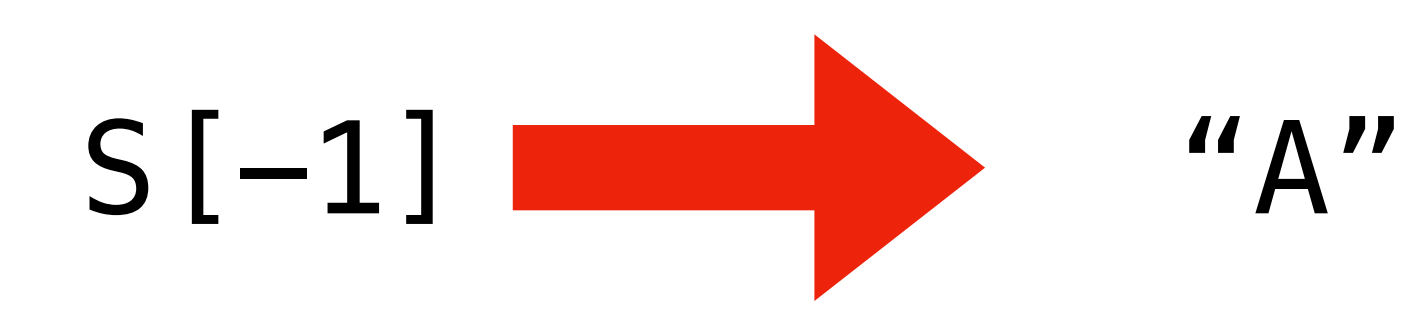

**S: P I Z Z A** 0 1 2 3 4  $-5$   $-4$   $-3$   $-2$   $-1$ 

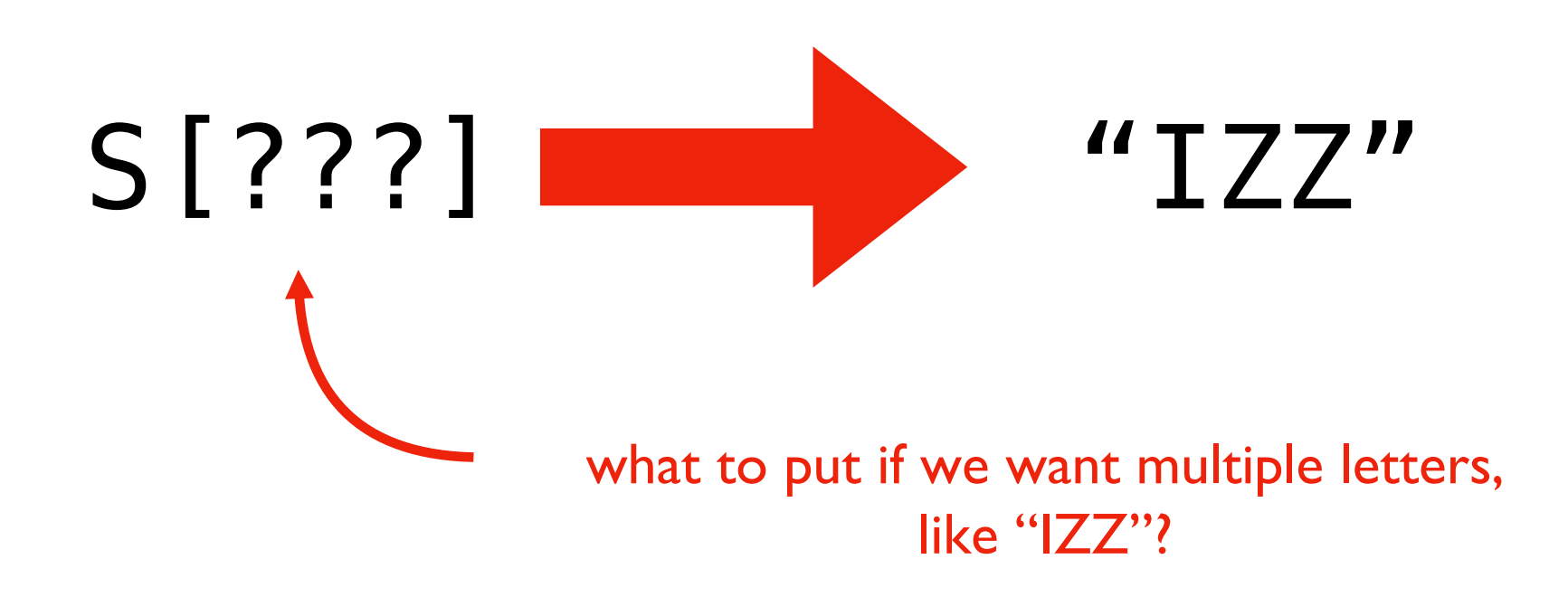

**S: P I Z Z A**  $0 \t(1) \t2 \t3 \t(4)$  $-5$   $(-4)$   $-3$   $-2$   $(-1)$ 

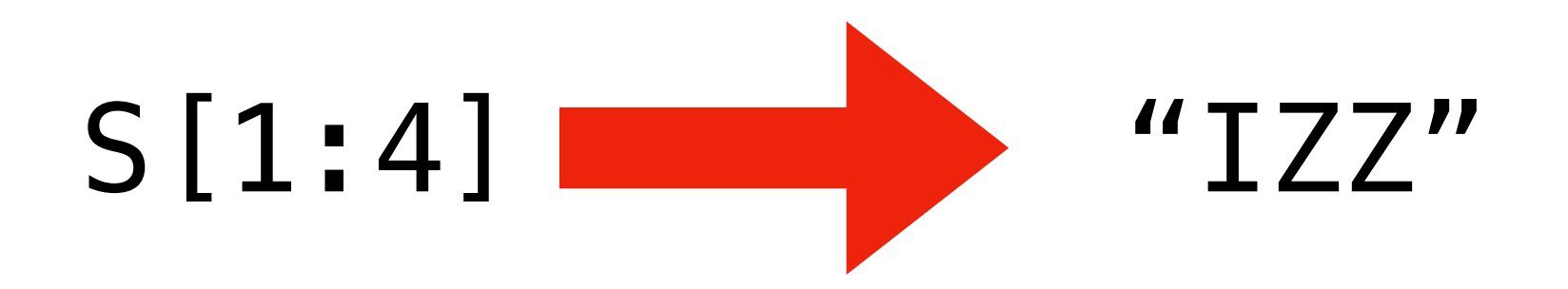

Many different slices give the same result:  $S[1:4] == S[1:-1] == S[-4:4] == S[-4:-1]$ 

**S: P I Z Z A**  $0 \t(1) \t2 \t3 \t4$  $-5$   $-4$   $-3$   $-2$   $-1$ 

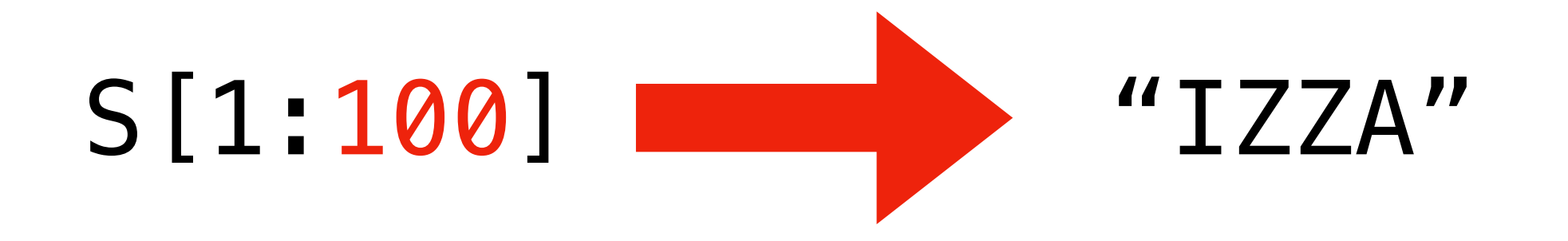

Slices don't complain about out-of-range numbers. You just don't get data for that part

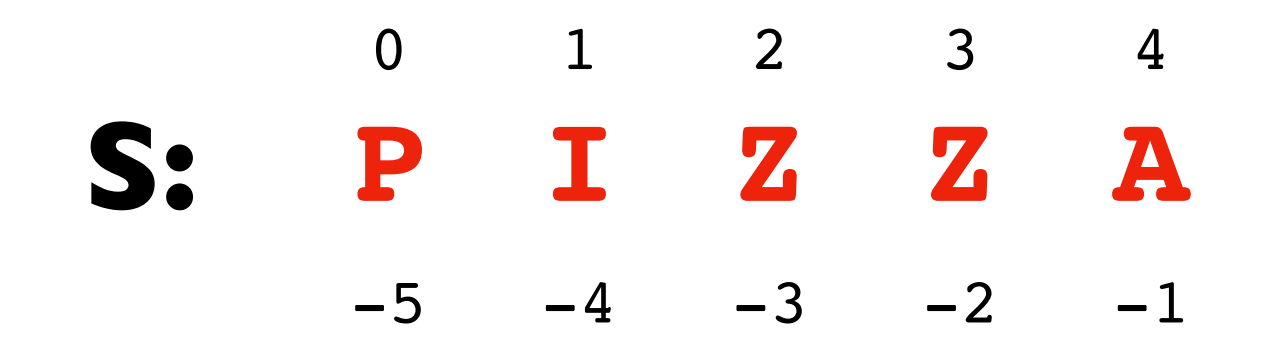

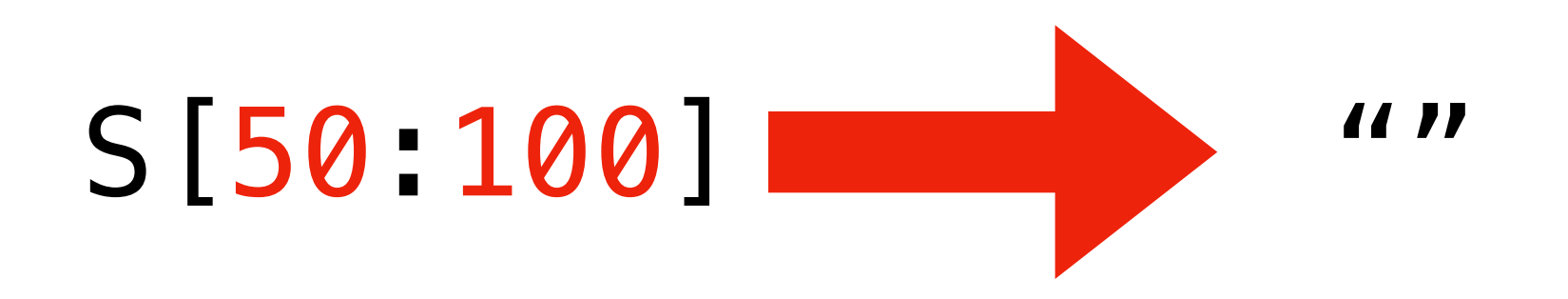

Slices don't complain about out-of-range numbers. You just don't get data for that part

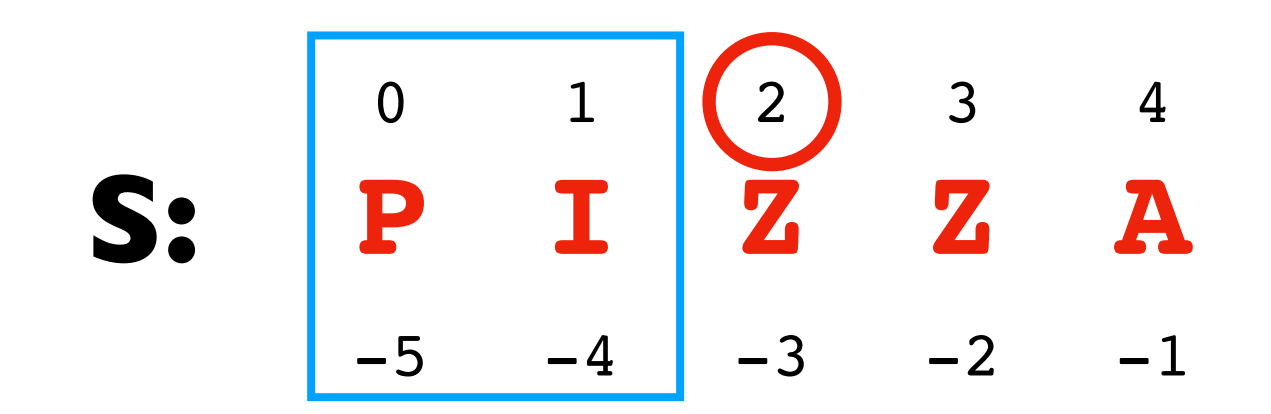

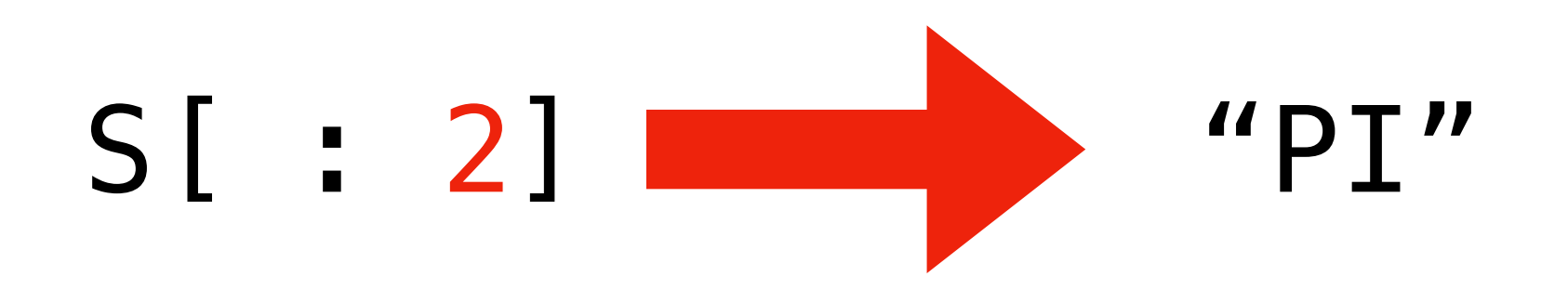

Feel free to leave out one of the numbers in the slice

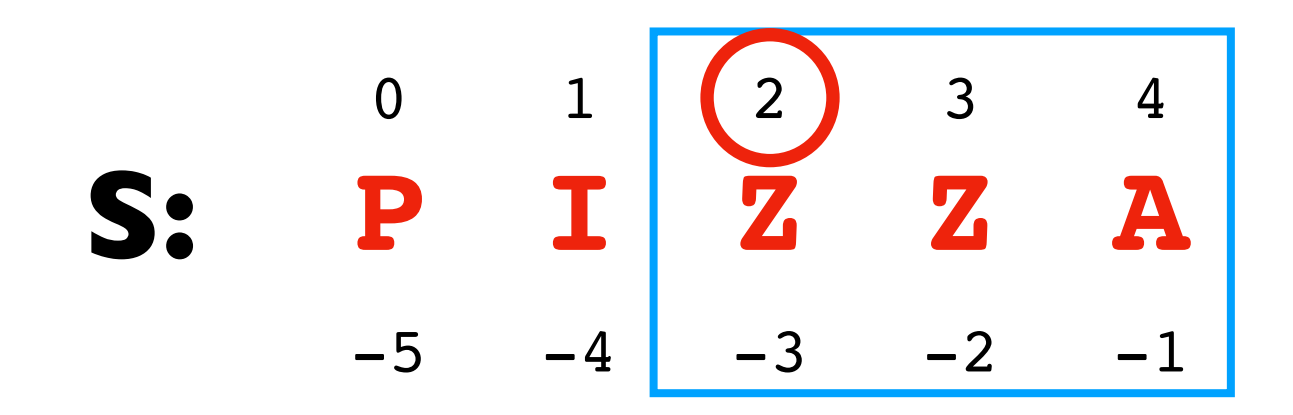

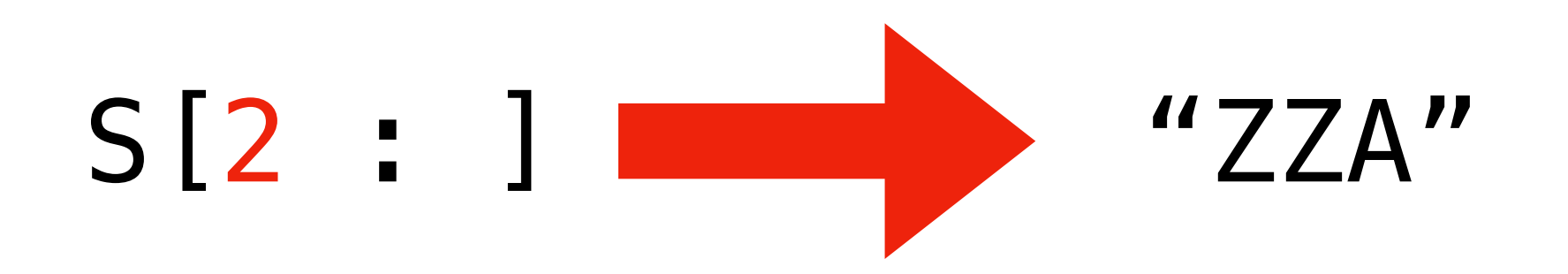

Feel free to leave out one of the numbers in the slice

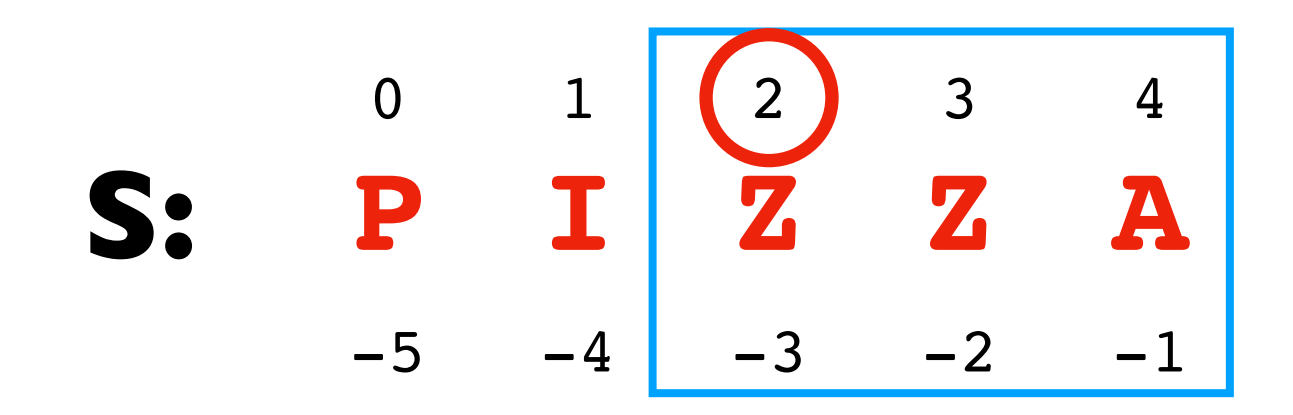

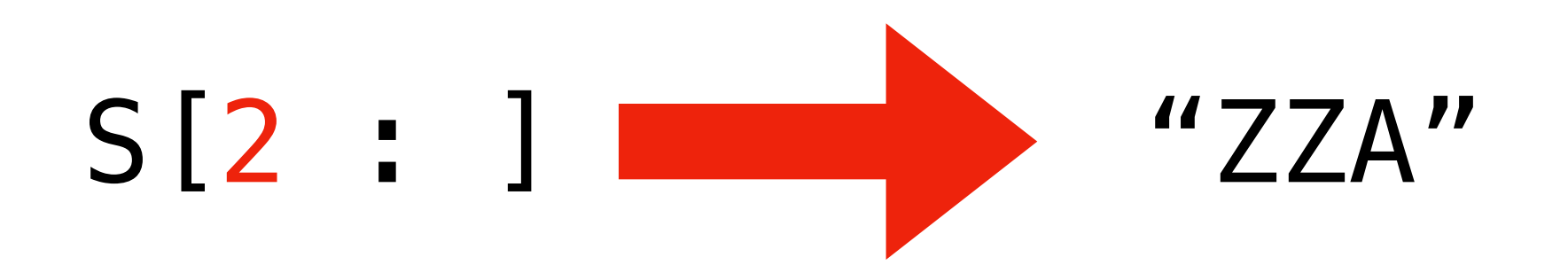

Inclusive start and exclusive end makes it easier to split and inject things

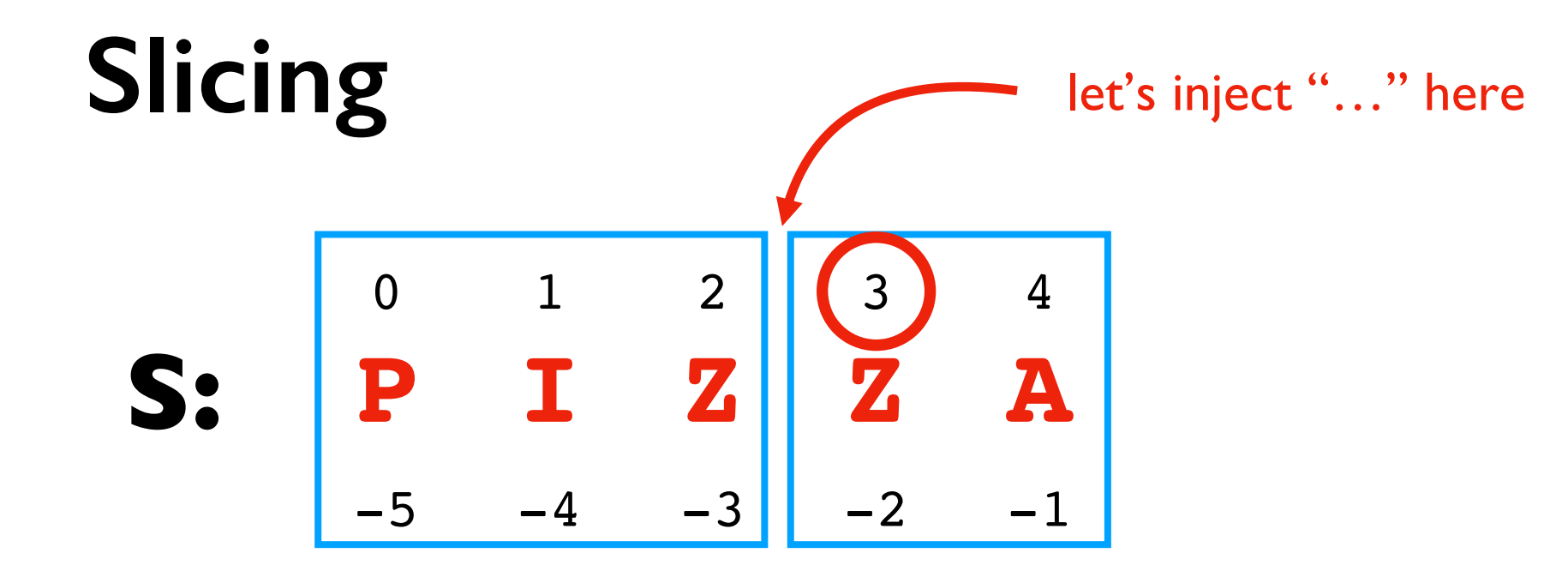

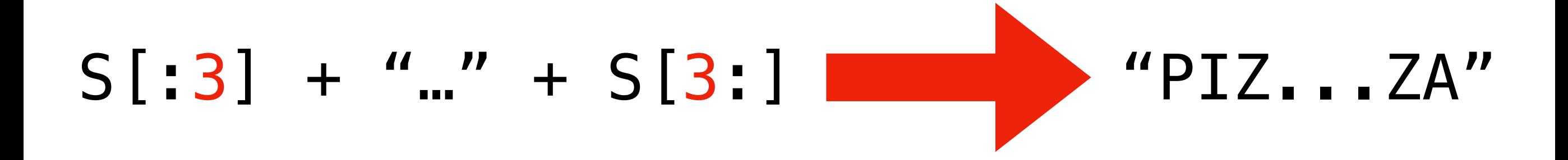

Inclusive start and exclusive end makes it easier to split and inject things

# Do problem 4

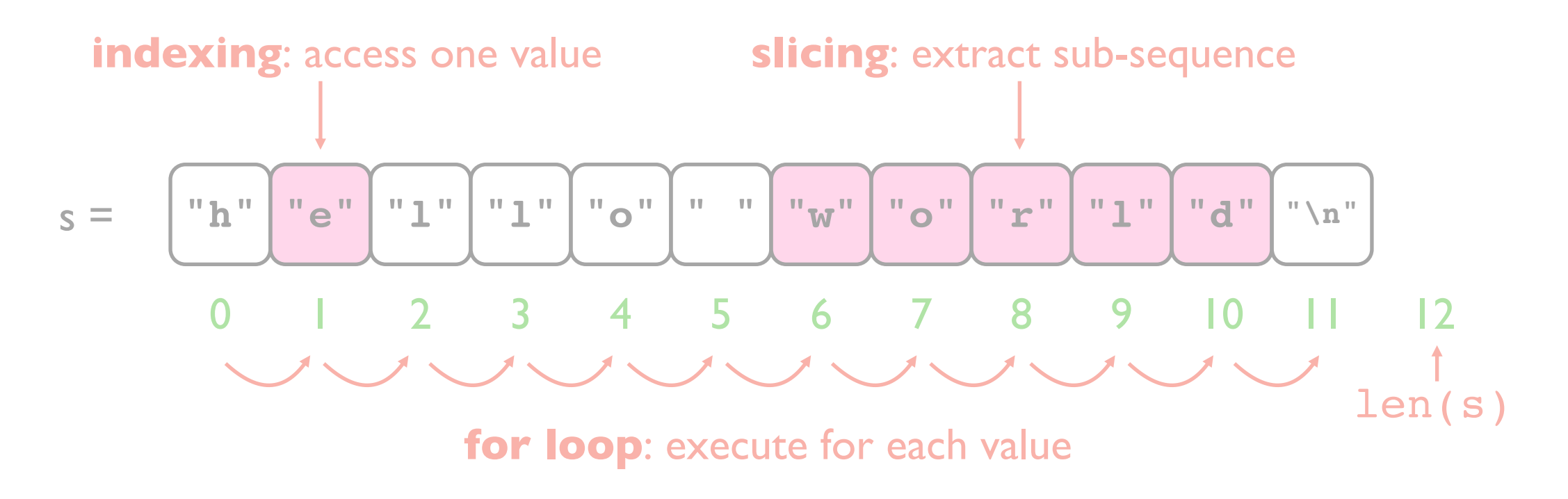

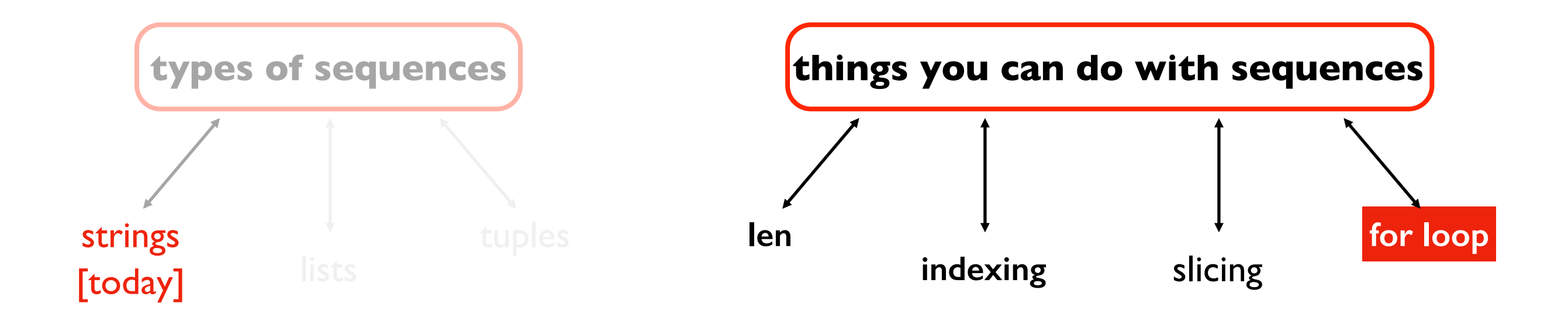

# **Today's Outline**

Comparison

String Methods

Sequences

Slicing

#### **for loop over sequence**

for loop over range

#### **Motivation**

msg = "hello"

# let's say we want to print # each letter on its own line

#### **Motivation**

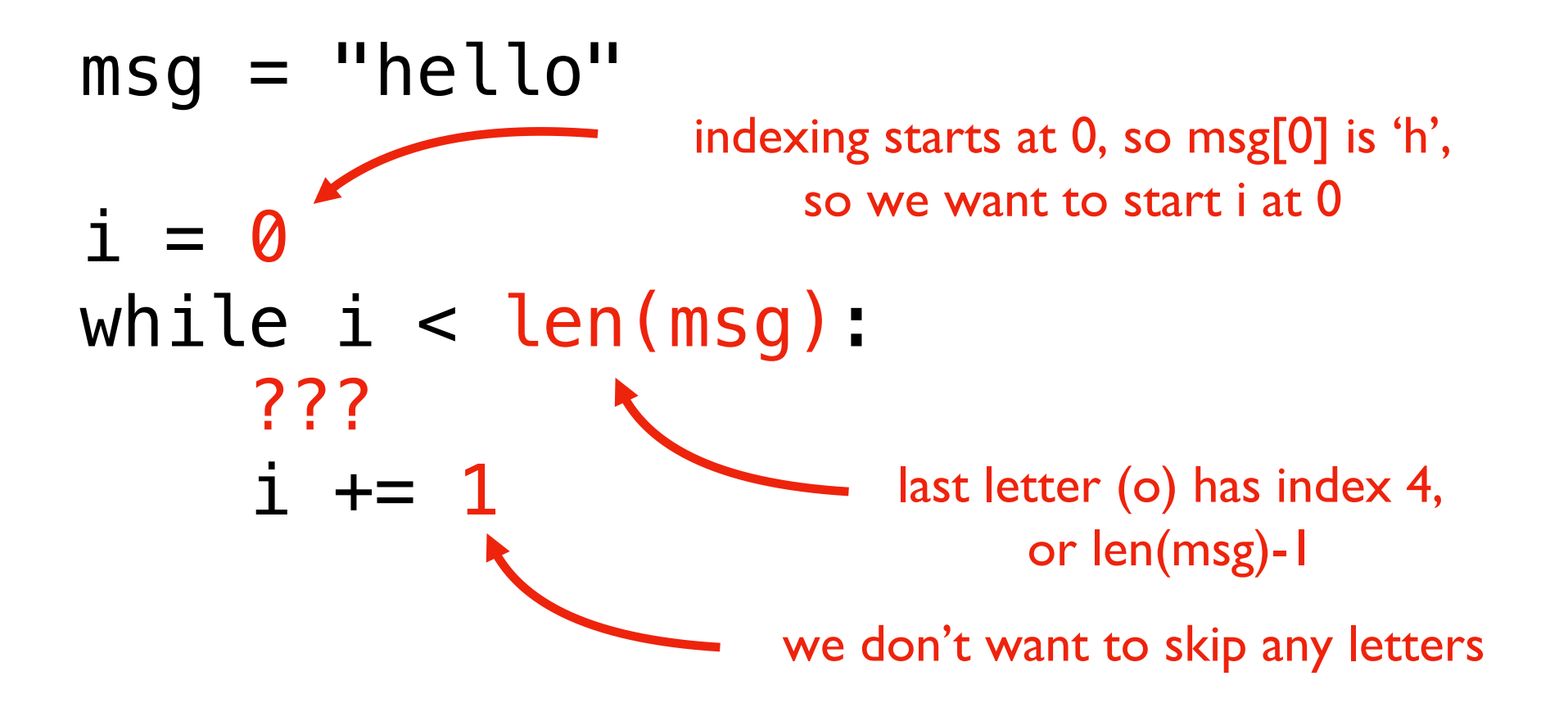

#### **Motivation**

 $msg = "hello"$  $i = 0$ while i < len(msg):  $letter = msg[i]$ print(letter)  $i + = 1$ get the letter for the current index

> this is the only interesting part (we just want to print each letter!)

Code like this for sequences is so common that Python provides an easier way, with the **for loop**

#### **while vs. for**

$$
msg = "hello"\nwhile  $i = 0$   
\nwhile  $i < len(msg):$   
\n
$$
loop
$$
\n
$$
letter = msg[i] \longleftarrow this happens automatically now\nprint(leftter)\n $i += 1$
$$
$$

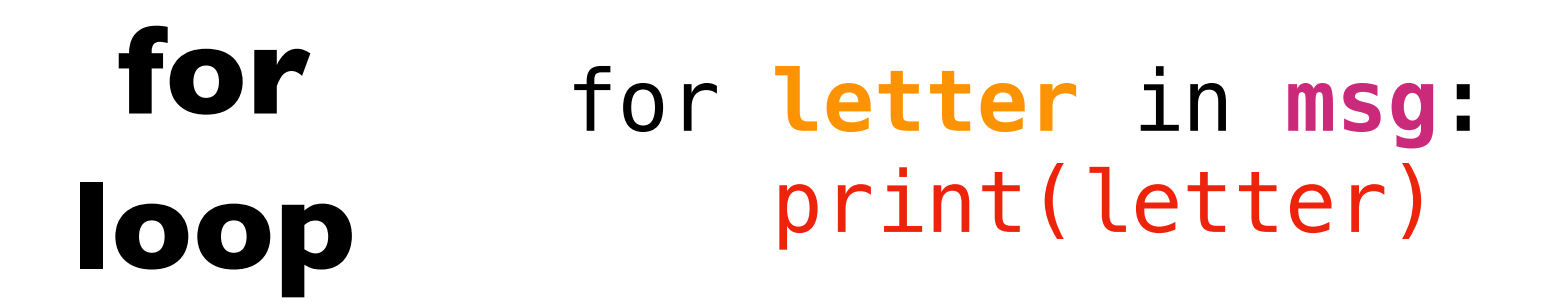

they do the same thing!

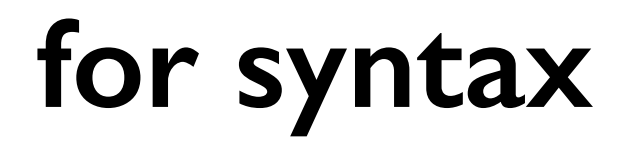

#### **for** letter **in** msg**:** print(letter) **for loop**

basic syntax always used

### **for syntax**

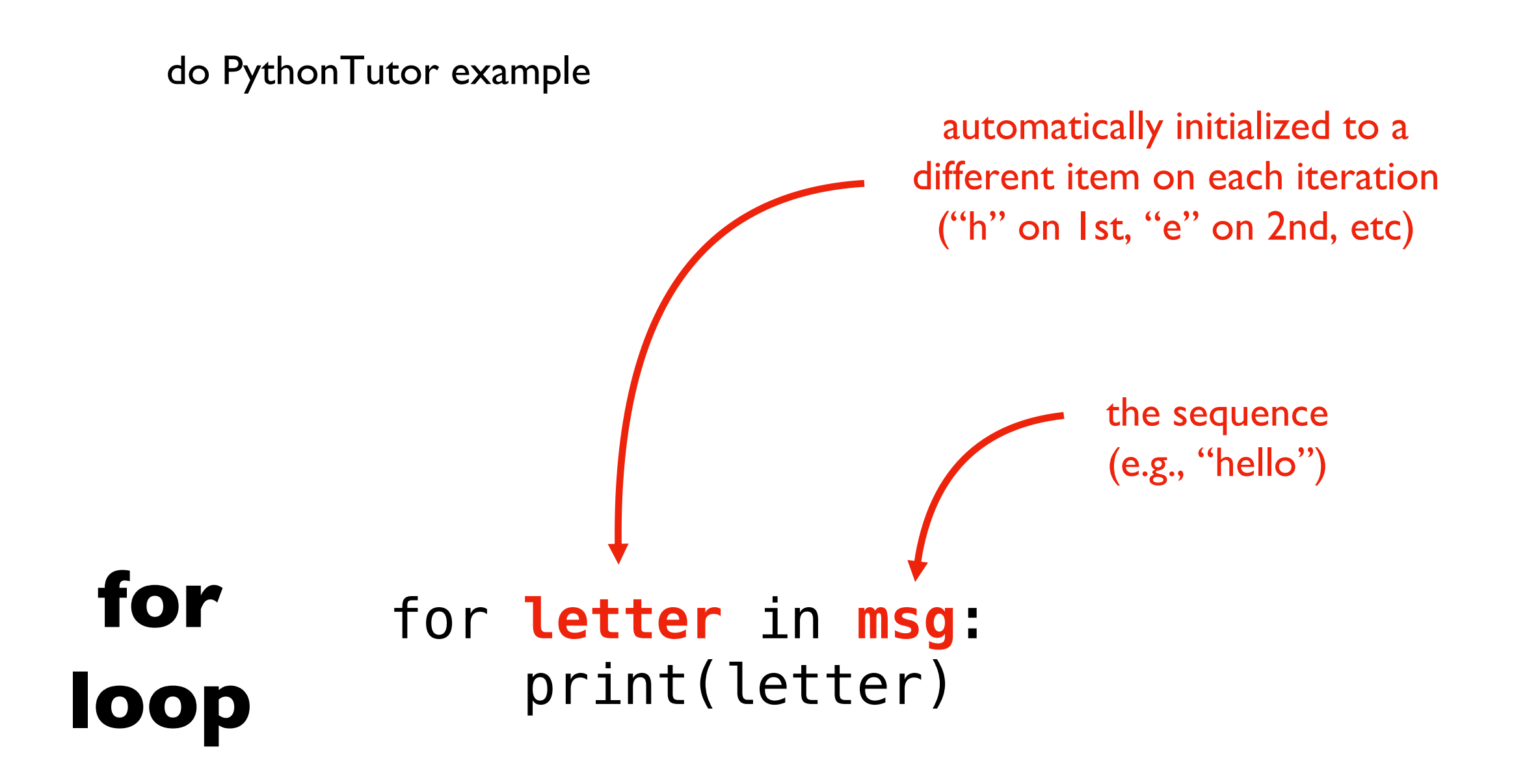

specify a variable name to use inside the loop, and the sequence you want to loop over

#### **Design Pattern: search something in data**

best\_pop = None best\_pop\_state = None

for row in get\_rows(data): pop = get\_population(row) state = get state(row) if best pop == None or pop > best pop:  $best pop = pop$ bes pop state  $=$  state **search condition**

#### **Functions:**

get\_rows(…) get\_state(...) get\_population(…)

…

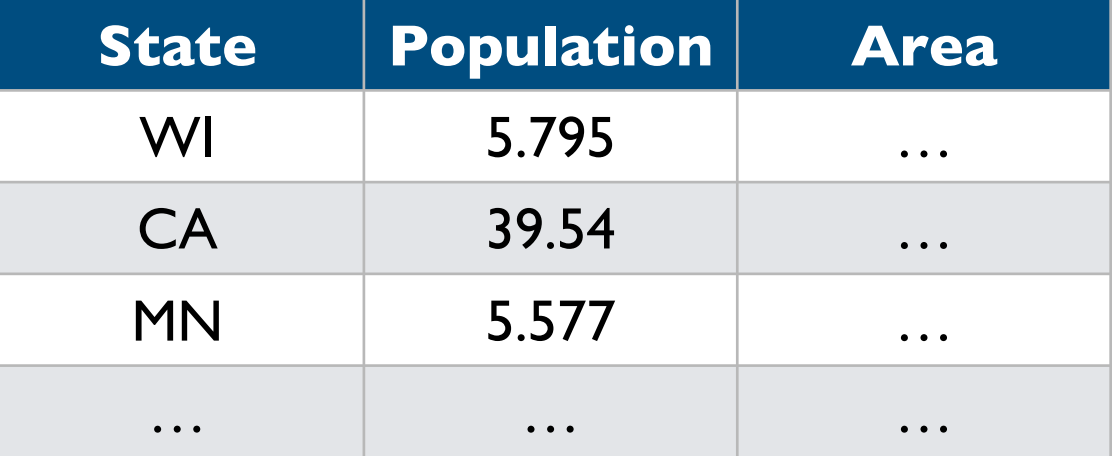

# Do problem 5

# **Today's Outline**

Comparison

String Methods

Sequences

Slicing

for loop over sequence

**for loop over range**

### **for with range**

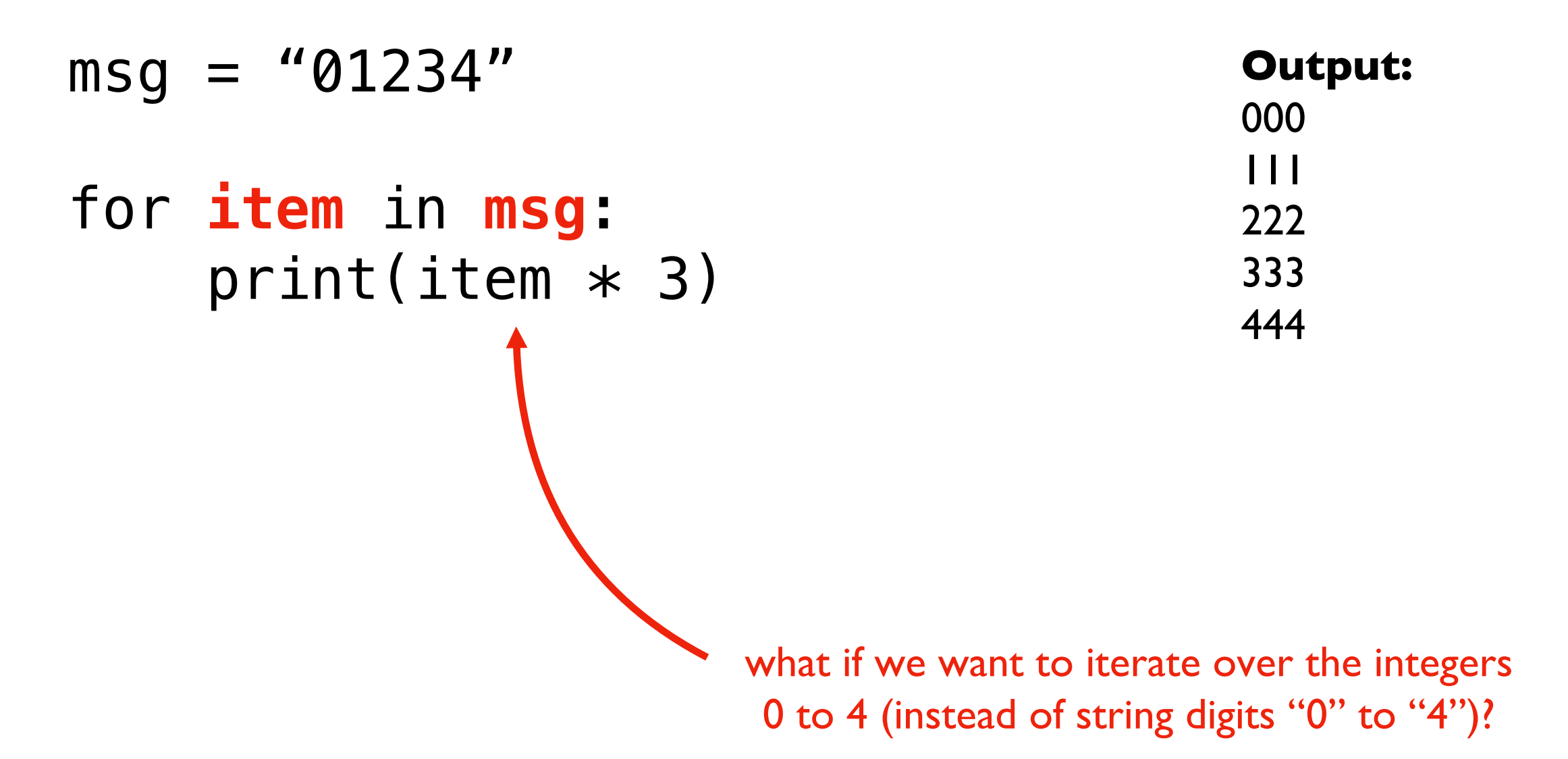

#### **for with range**

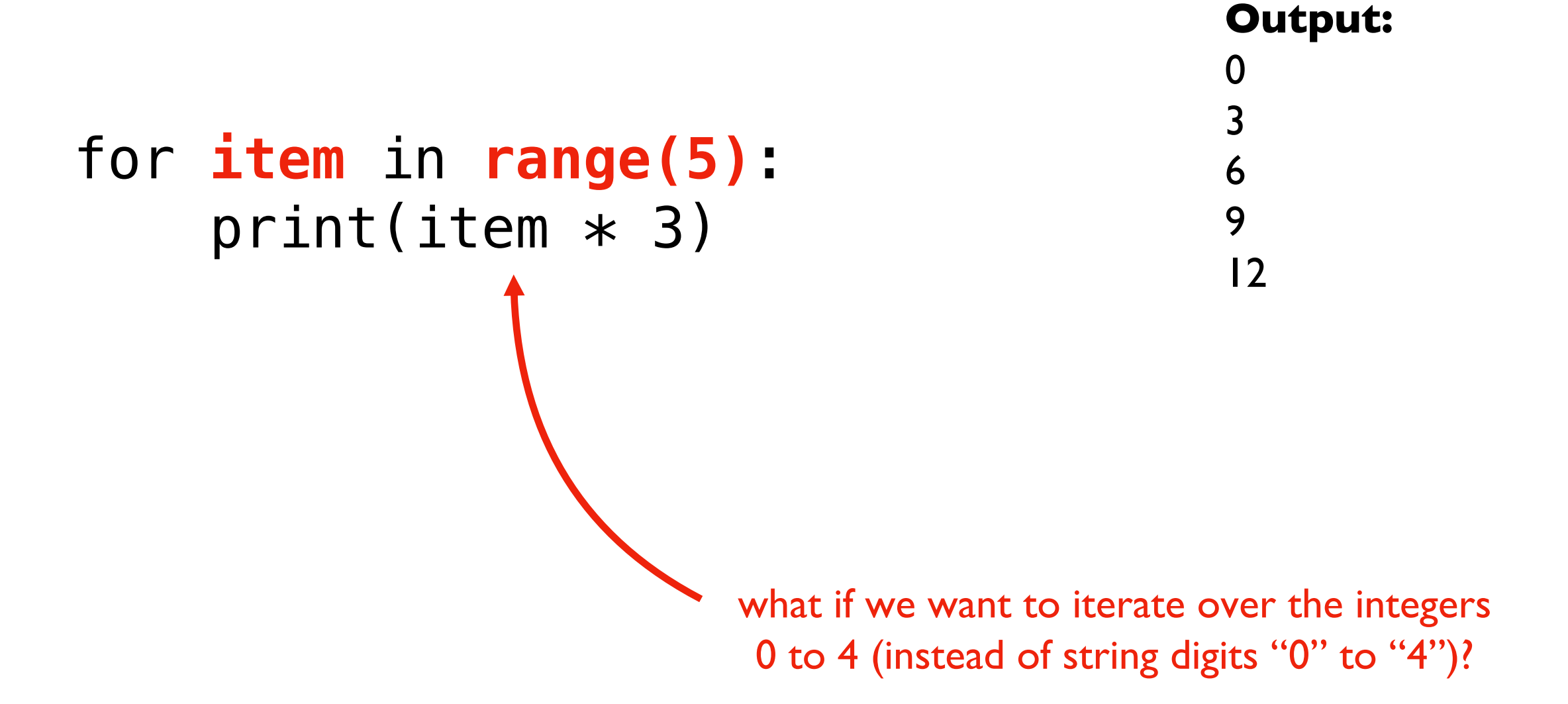

#### **for with range**

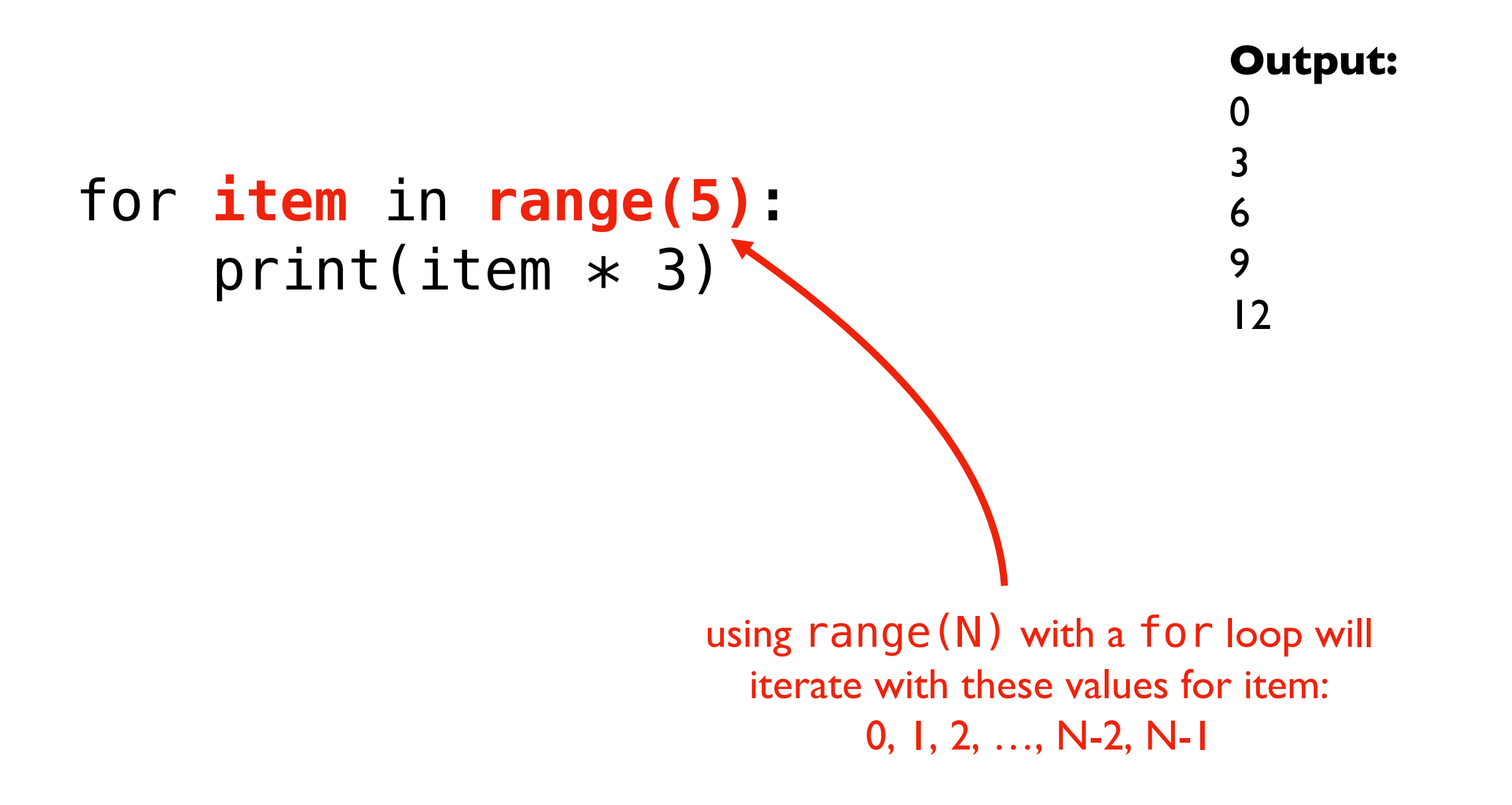

# Do problem 6